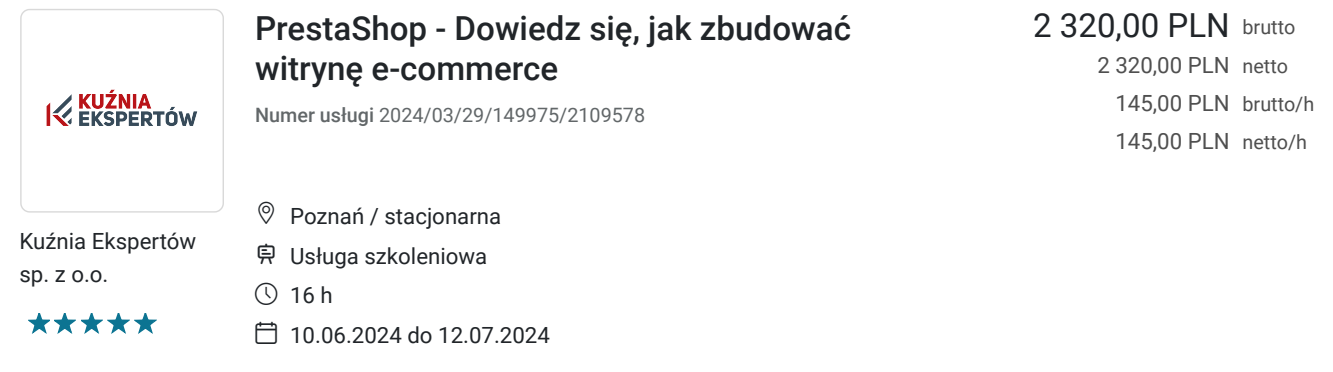

# Informacje podstawowe

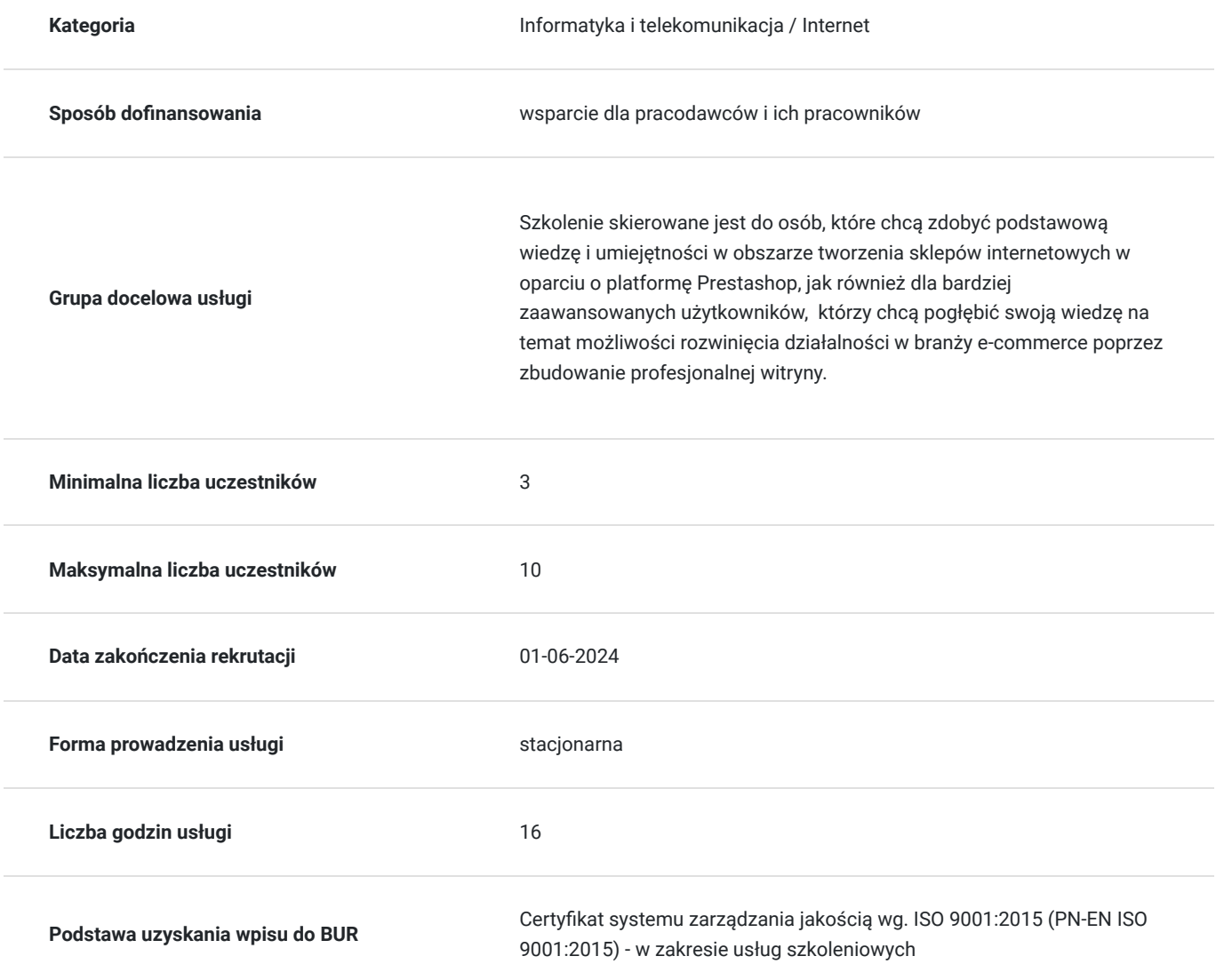

# Cel

## **Cel edukacyjny**

Celem edukacyjnym szkolenia jest zdobycie przez uczestników umiejętności w zakresie tworzenia, konfiguracji i zarządzania sklepem internetowym opartym na platformie PrestaShop. Uczestnicy szkolenia powinni poznać narzędzia i funkcjonalności platformy, aby w pełni wykorzystać jej możliwości w zakresie prowadzenia biznesu online. Szkolenie ma za zadanie zapewnić uczestnikom wiedzę i praktyczne umiejętności niezbędne do prowadzenia efektywnego i bezpiecznego sklepu internetowego

## **Efekty uczenia się oraz kryteria weryfikacji ich osiągnięcia i Metody walidacji**

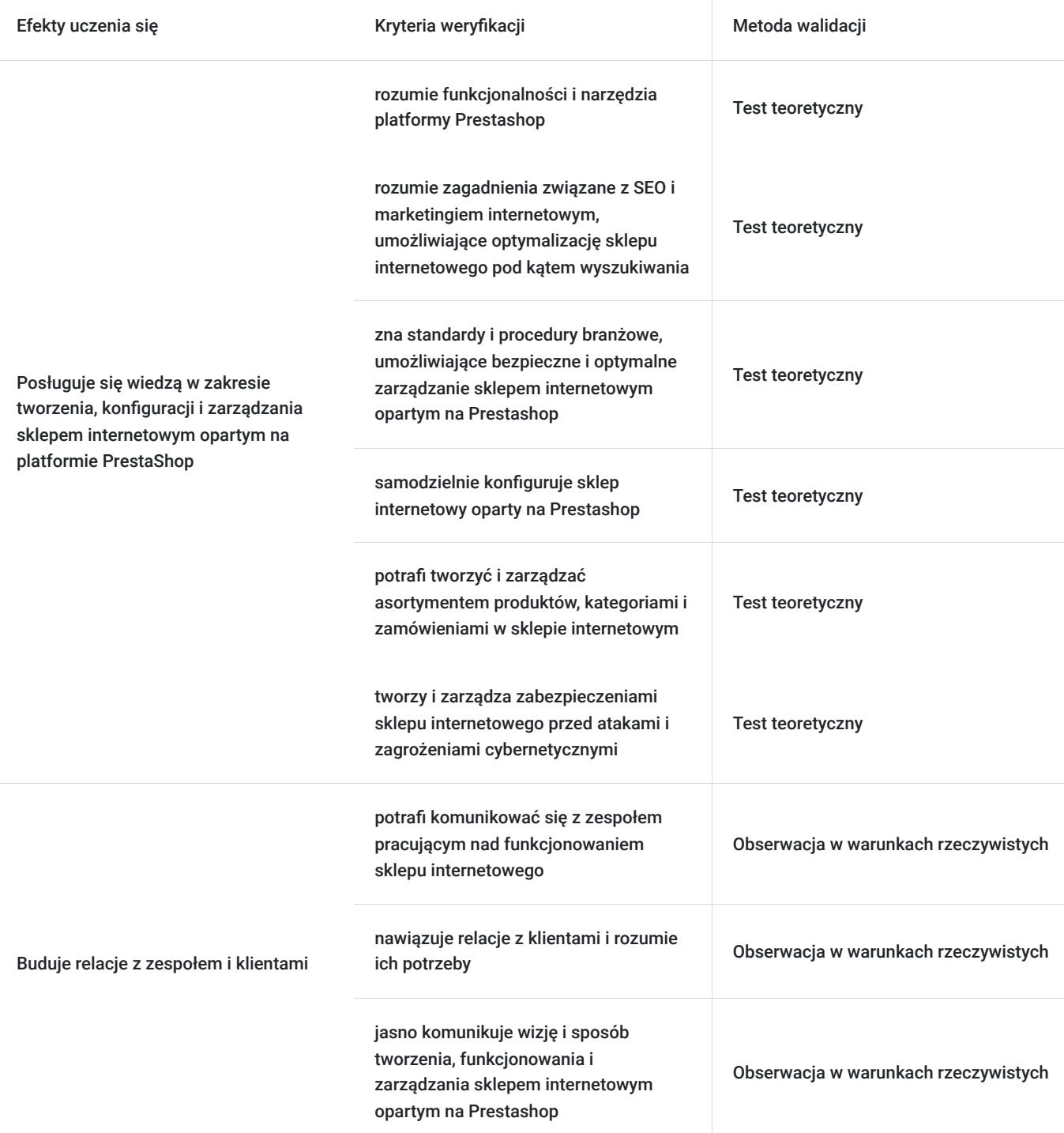

## Kwalifikacje

### **Kompetencje**

Usługa prowadzi do nabycia kompetencji.

**Warunki uznania kompetencji**

### Pytanie 1. Czy dokument potwierdzający uzyskanie kompetencji zawiera opis efektów uczenia się?

Tak, dokument potwierdzający uzyskanie kompetencji zawiera opis efektów uczenia się.

### Pytanie 2. Czy dokument potwierdza, że walidacja została przeprowadzona w oparciu o zdefiniowane w efektach uczenia się kryteria ich weryfikacji?

Tak, dokument potwierdza, że walidacja została przeprowadzona w oparciu o zdefiniowane w efektach uczenia się kryteria ich weryfikacji.

### Pytanie 3. Czy dokument potwierdza zastosowanie rozwiązań zapewniających rozdzielenie procesów kształcenia i szkolenia od walidacji?

Tak, dokument potwierdza zastosowanie rozwiązań zapewniających rozdzielenie procesów kształcenia i szkolenia od walidacji.

## Program

#### **Dzień 1:**

### **Blok 1:**

- Wstęp do Prestashop
- Instalacja Prestashop
- Tworzenie kont użytkowników
- Konfiguracja sklepu
- Dodawanie produktów do sklepu

### **Blok 2:**

- Zarządzanie kategoriami i podkategoriach
- Zarządzanie klientami i zamówieniami
- Ustawianie kosztów dostawy i płatności
- Zarządzanie produktami, atrybutami i cenami
- Ustawianie promocji i kuponów rabatowych

#### **Blok 3:**

- Konfiguracja dostawców i dostawy
- Wsparcie dla wielu języków i walut
- Konfiguracja podatków i faktur
- Analiza sprzedaży i statystyk sklepu
- Zarządzanie informacjami o sklepie

#### **Blok 4:**

- Zarządzanie modułami i szablonami
- Tworzenie stron CMS
- Integracja z zewnętrznymi narzędziami i usługami
- Optymalizacja SEO i promocja sklepu
- Praktyki związane z backupami i zabezpieczeniami sklepu

#### **Dzień 2:**

#### **Blok 5:**

- Tworzenie sklepów wielojęzycznych i wielowalutowych
- Konfiguracja rabatów i programów lojalnościowych
- Obsługa płatności za pośrednictwem PayPal i innych bram
- Tworzenie bloków reklamowych i banerów
- Integracja z serwisami aukcyjnymi

#### **Blok 6:**

- Zarządzanie reklamacjami i zwrotami  $\bullet$
- Obsługa klientów zagranicznych  $\bullet$
- Konfiguracja funkcjonalności sklepu
- Zarządzanie magazynem i zamówieniami hurtowymi  $\bullet$
- Integracja z usługami pocztowymi  $\bullet$

### **Blok 7:**

- Analiza danych i zarządzanie marketingiem  $\bullet$
- Tworzenie produktów konfiguracyjnych i personalizowanych  $\bullet$
- Integracja z platformami społecznościowymi
- Zarządzanie wariantami produktów
- Konfiguracja i obsługa systemów dostaw kurierskich  $\bullet$

#### **Blok 8:**

- Tworzenie sklepów B2B i B2C
- Tworzenie i konfiguracja płatności ratalnych  $\bullet$
- Zarządzanie sklepami internetowymi opartymi na Prestashop
- Wsparcie techniczne i rozwiązywanie problemów  $\bullet$
- Dobre praktyki w tworzeniu i prowadzeniu sklepów internetowych.

# Harmonogram

Liczba przedmiotów/zajęć: 0

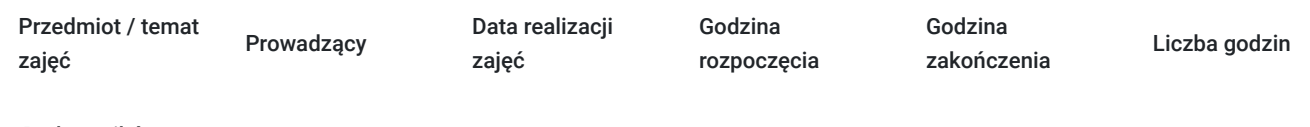

Brak wyników.

# Cennik

### **Cennik**

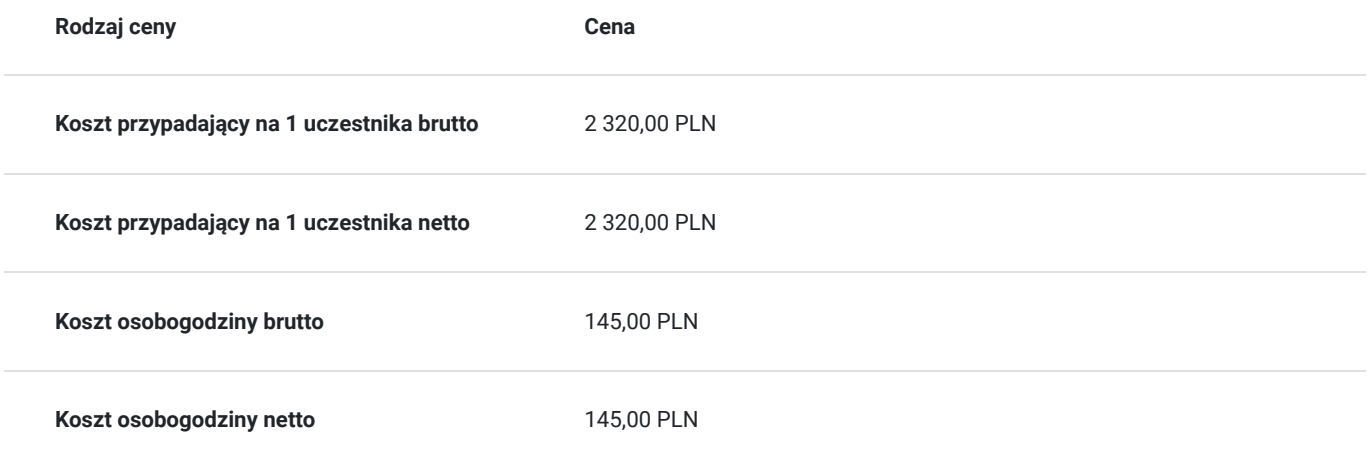

# Prowadzący

Liczba prowadzących: 1

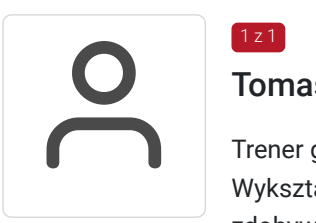

## Tomasz Kościański

 $1z1$ 

Trener grafiki komputerowej / operator DTP / webdesigner / webmaster . Wykształcenie wyższe. Absolwent Uniwersytetu im. Adama Mickiewicza w Poznaniu. Od 2002 zdobywał doświadczenie przy projektowaniu serwisów internetowych jako grafik oraz koder (XHTML, HTML, CSS, W3C) dla wielkopolskich firm z branży IT oraz poprzez hobbistyczną realizację własnych projektów graficznych. Jako szkoleniowiec przeprowadził ponad 6000 godzin szkoleń w wielu tematach związanych z branżą IT. Tworząc dziesiątki stron WWW, rozwinął swoje zdolności i poszerzył wiedzę z zakresu projektowania interfejsów oraz grafiki.

Od 15 lat pracuje na stanowisku operatora DTP. Przez ten czas opanował wiele technik druku (offset, flexo, uszlachetniania druku itp.).

W swojej pracy biegle posługuje się programami graficznymi takimi jak: Adobe Photoshop, Adobe Illustrator, Adobe InDesign, QuarkXPress, Acrobat, Dreamwaver, Corel Draw, Affinity Designer Affinity Designer, Affinity Photo, Affinity Publisher oraz tworzenia stron www - Wordpress, Joomla, Drupal, HTML i CSS. Posiada ukończony kurs kształcenia pedagogicznego przedmiotów ścisłych dla szkół podstawowych, gimnazjów i szkół średnich.

## Informacje dodatkowe

### **Informacje o materiałach dla uczestników usługi**

Uczestnicy otrzymują skrypt z materiałami do samodzielnego utrwalenia materiału, prezentację ze szkolenia, a także certyfikat szkolenia. Organizator szkolenia zapewnia też wsparcie techniczne lub merytoryczne w postaci 1- godzinnych konsultacji. Ze wsparcia można skorzystać w okresie do 6 miesięcy od daty zakończenia szkolenia.

## **Informacje dodatkowe**

Przed zapisaniem na szkolenie prosimy o wcześniejszy kontakt.

## Adres

ul. Cienista 4 60-587 Poznań woj. wielkopolskie

Szkolenie może odbywać się w siedzibie przedsiębiorstwa lub w siedzibie realizatora usługi.

### **Udogodnienia w miejscu realizacji usługi**

- Klimatyzacja
- Wi-fi

# Kontakt

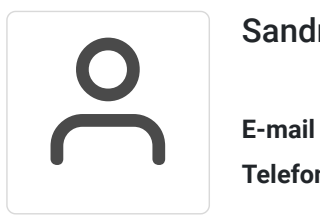

## Sandra Pawlicka

**E-mail** szkolenia@kuzniaekspertow.pl **Telefon** (+48) 533 442 900